## Digital Systems - 2

Pere Palà - Alexis López

iTIC http://itic.cat

February 2016

KO KKOK KEK KEK LE I KORO

### Numeric Basics

- $\triangleright$  Coding of numeric information:
- $\blacktriangleright$  Decimal system: 37 $_{10}$  means 3  $\times$   $10^{1} + 7 \times 10^{0}$ .
- $\blacktriangleright$  Decimal system: 203 $_{10}$  means  $2\times 10^2 +$  0  $\times 10^1 +$  3  $\times 10^0$ .
- ▶ 37<sub>10</sub> = 1  $\times$  2<sup>5</sup> + 0  $\times$  2<sup>4</sup> + 0  $\times$  2<sup>3</sup> + 1  $\times$  2<sup>2</sup> + 0  $\times$  2<sup>1</sup> + 1  $\times$  2<sup>0</sup>.

**KORK ERKER ADE YOUR** 

 $\blacktriangleright$  37<sub>10</sub> = 100101<sub>2</sub>.

- In bits :  $0 \cdots 2^n 1$ .
- $\triangleright$  To represent  $0 \cdots N-1$  we need log<sub>2</sub> N bits.

## Unsigned Integers

Declaration: signal s\_unsig : unsigned(3 downto 0);

**Assignments** 

```
Legal: s_unsig <= "1110";
\text{I}llegal: s_unsig <= 0;
Legal: s_unsig_dest <= s_unsig+1;
```
#### **Conversions**

 $\triangleright$  my\_slv  $\le$  std\_logic\_vector(my\_unsigned);

**KORK ERKER ER AGA** 

 $\blacktriangleright$  my\_unsigned  $\leq$  unsigned(my\_slv);

#### A VHDL type test example

```
library ieee; use ieee.std_logic_1164.all;
use ieee.numeric std. all:
entity num_tb is
end num_tb ;
architecture behav of num_tb is
  signal s_logic : std_logic_vector (3 downto 0) ;
  signal s_unsig : unsigned (3 downto 0);
begin
  s_{\text{object}} \leftarrow \text{std_{\text{logic\_vector}}(s_{\text{unsig}})};
  process
      begin
      s_unsig \leq "1110";
      wait for 1 sec:
      s_unsig \leq s_unsig+1;
      wait for 1 sec;
      s_unsig \leq s_unsig +1;
      wait for 1 sec ;
      s_unsig \leq s_unsig +1;<br>\leq s_unsit f(s)wait for 1 sec:
                                           Waves
                               Time
                                                   1 sec
                                                            2 sec
                                                                      3<sub>sec</sub>wait ;
                               s logic [3:0]
                                                              π
                                                    Έ
                                                                       ۱T
  end process ;
                               s unsig[3:0]
                                                              Τ
                                                                       Τ
end behav ;
```
# **Assignments**

#### Resizing an unsigned integer

```
signal a : unsigned (3 downto 0);
signal b : unsigned (7 downto 0);
b \leq 0000" & a;
a \leq b(3 downto 0);
```
- $\blacktriangleright$  Concatenation operator:  $\&$
- $\triangleright$  Only in the right hand of assignments!

#### Alternate way

```
signal a : unsigned (3 downto 0);
signal b : unsigned (7 downto 0);
b \leq resize(a, 8);
a \leq resize(b, 4);
```
# **Adding Unsigned Integers**

Algorithm

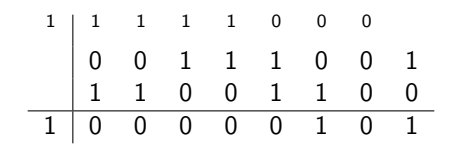

#### Implementation

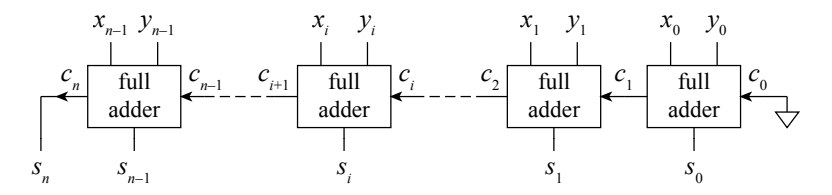

c\_out  $\leq$  (a and b) or (c\_in and (a xor b)); This is slooow!

## Adders

#### Fast-carry-chain adder

- $\triangleright$  Carry kill: ki = not xi and not yi
- Carry propagate:  $pi = xi xor yi$
- $\triangleright$  Carry generate:  $g_i = x_i$  and yi
- $si = pi xor c_in;$
- $co = gi$  or pi and  $c_in$ ;
- Carry-lookahed generator
	- $\blacktriangleright$  Example for 4 bits

$$
c4 = g3 or (p3 and g 2)
$$
  
or (p3 and p2 and g1)  
or (p3 and p2 and p1 and g 0)  
or (p3 and p2 and p1 and p0 and c0)

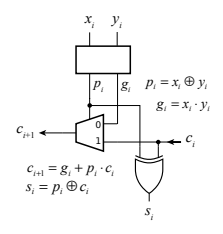

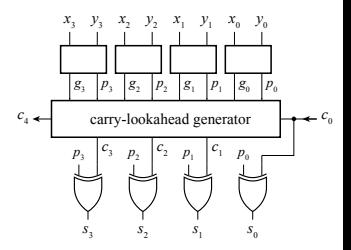

 $2990$ 

 $\mathbf{E} = \mathbf{A} \oplus \mathbf{A} + \mathbf{A} \oplus \mathbf{A} + \mathbf{A} \oplus \mathbf{A} + \mathbf{A} \oplus \mathbf{A} + \mathbf{A} \oplus \mathbf{A} + \mathbf{A} \oplus \mathbf{A} + \mathbf{A} \oplus \mathbf{A} + \mathbf{A} \oplus \mathbf{A} + \mathbf{A} \oplus \mathbf{A} + \mathbf{A} \oplus \mathbf{A} + \mathbf{A} \oplus \mathbf{A} + \mathbf{A} \oplus \mathbf{A} + \mathbf{A} \oplus \mathbf{A} + \mathbf{A$ 

# Adder in VHDL

```
library ieee ;
use ieee . std_logic_1164 .all;
use ieee.numeric_std.all;
...
  signal a, b, s : unsigned (3 downto 0);
...
  s \leq a + b:
```
- $\triangleright$  Do not specifiy the equations!
- $\blacktriangleright$  The software automatically detects the best type of adder.
- $\triangleright$  This is dependent on the technology and the requirements of the designer (speed, area).

### Adder with Carry Out

```
library ieee ;
use ieee.std_logic_1164.all;
use ieee.numeric_std.all;
...
  signal a,b,s : unsigned (7 downto 0);
  signal temp : unsigned (8 downto 0); -\textit{MSB: carry}signal c_out : std_logic;
...
 temp \leq ('0' & a) + ('0' & b); -- compute sum with 9 bits
  s \leq t = temp (7 downto 0); -- true sum is in LSBs
  c_out \leq temp (8); \qquad \qquad -- \; carry \; is \; the \; MSB
```
**KORK ERKER ER AGA** 

# Comparing unsigned integers

```
library ieee ;
use ieee.std_logic_1164.all;
use ieee.numeric_std.all;
entity ...
  port temp : in unsigned (7 downto 0);
  port target : in unsigned (7 downto 0);
  port heat : out std_logic;
architecture ...
  heat \leq '1' when temp \leq target - 5 else '0';
```
 $\triangleright$  Synthesis software will implement the function.

**KORKA SERKER ORA** 

### Comparing unsigned integers

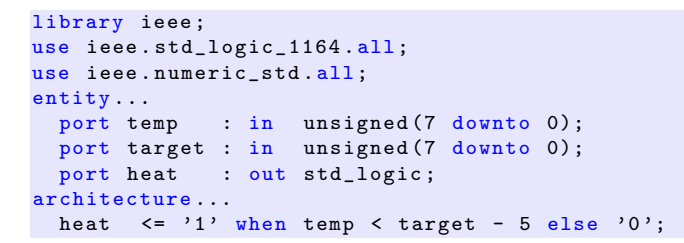

 $\triangleright$  Synthesis software will implement the function.

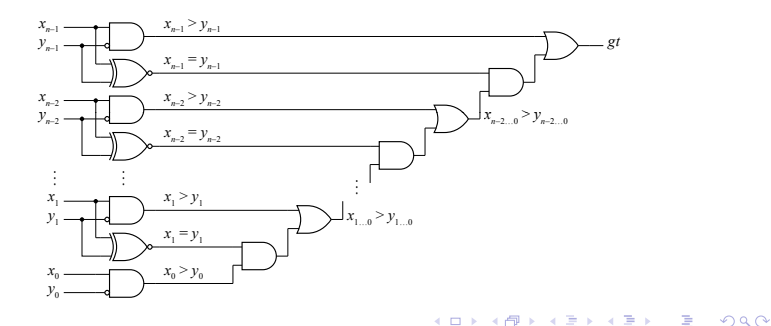